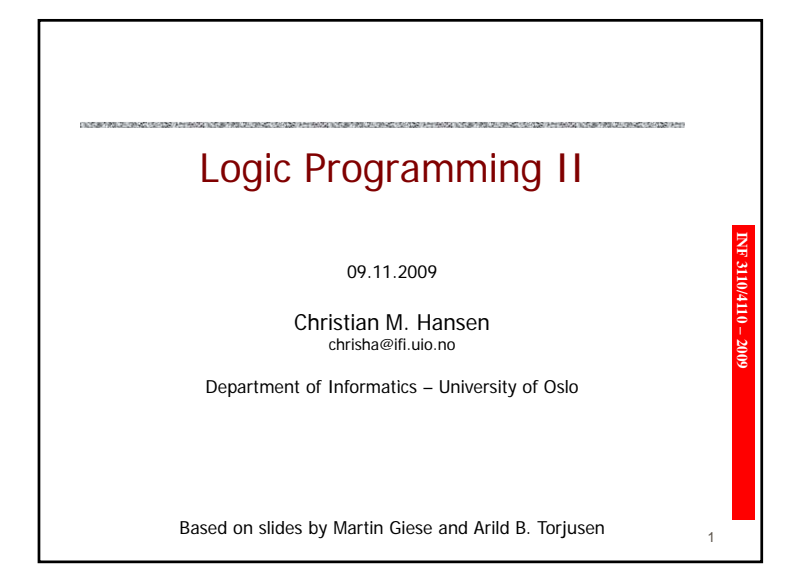

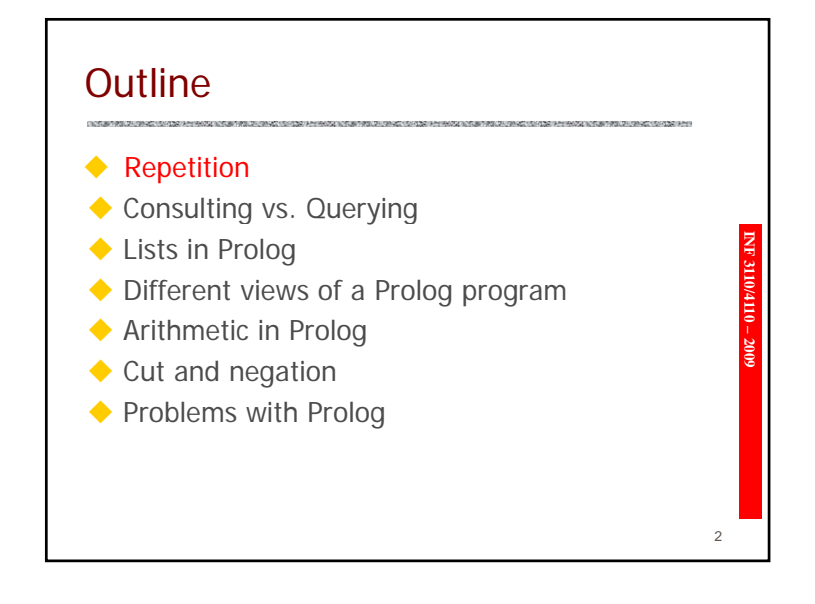

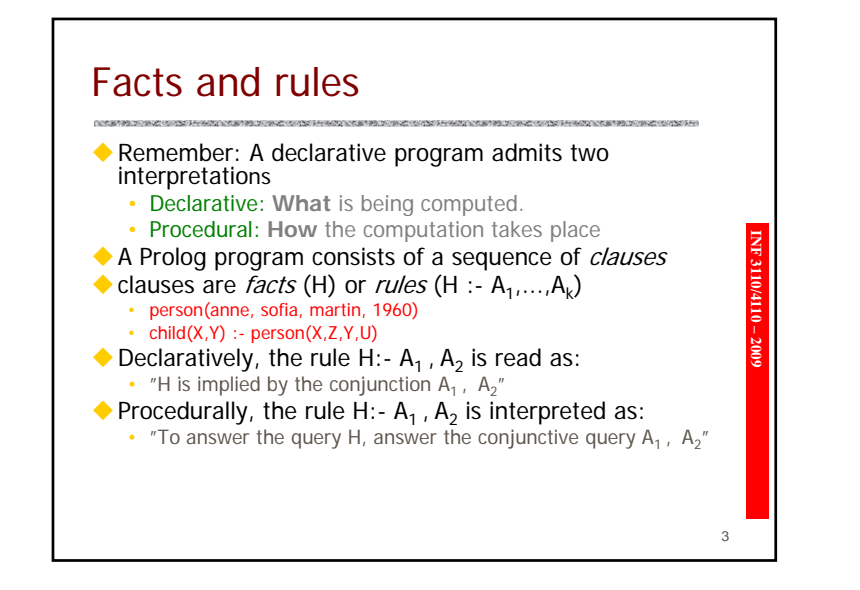

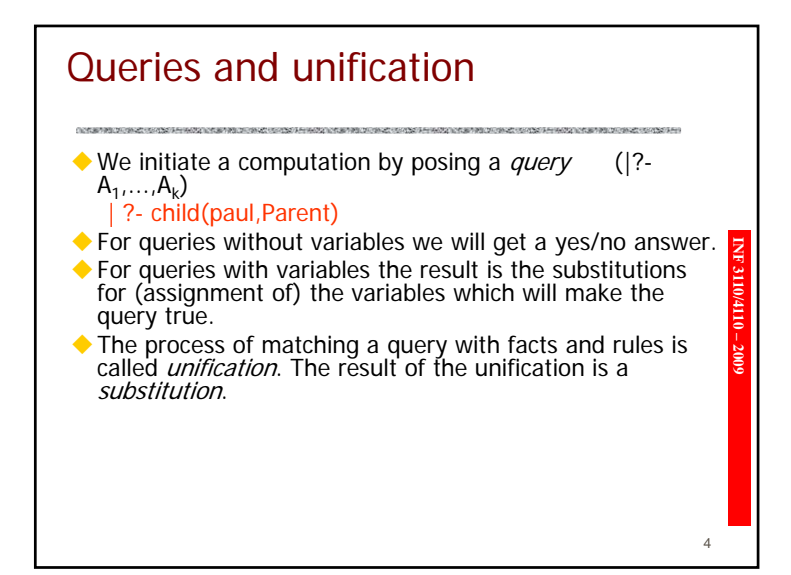

#### **Outline**

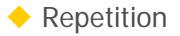

- Consulting vs. Querying
- ◆ Lists in Prolog
- ◆ Different views of a Prolog program

**INF 3110/4110 – 2009**

5

- ◆ Arithmetic in Prolog
- ◆ Cut and negation
- ◆ Problems with Prolog

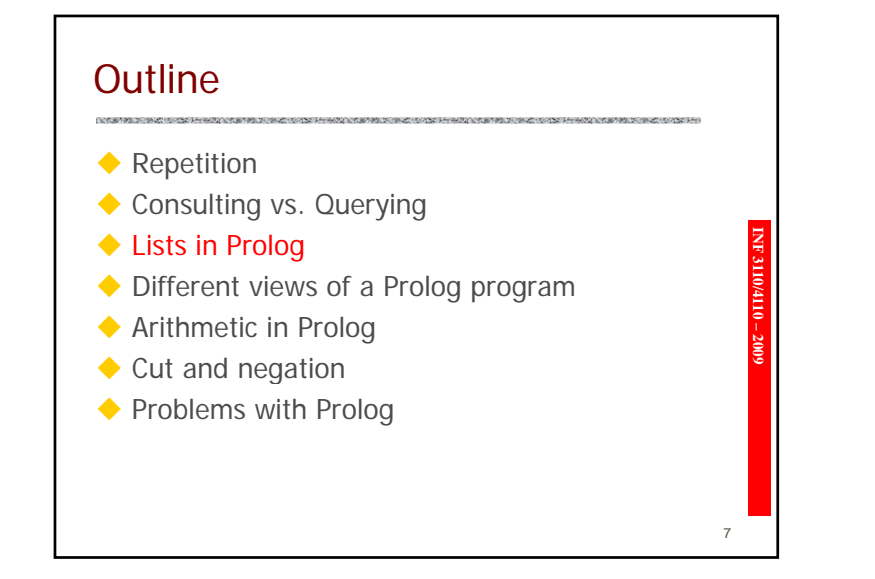

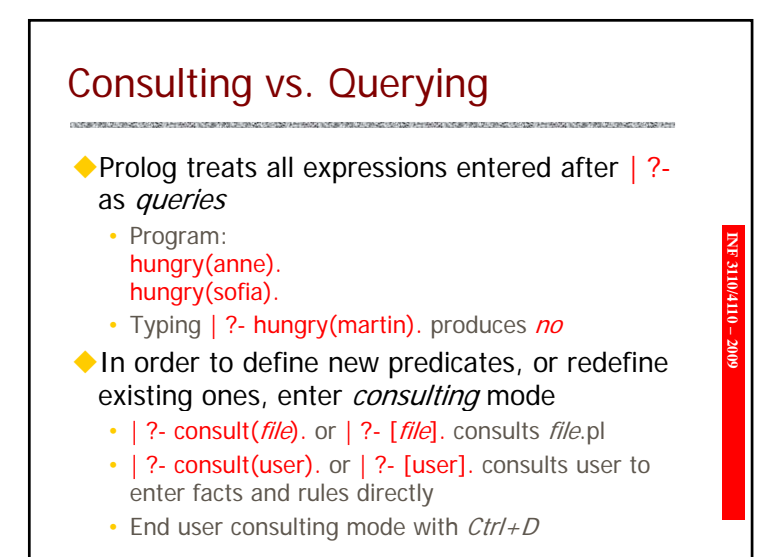

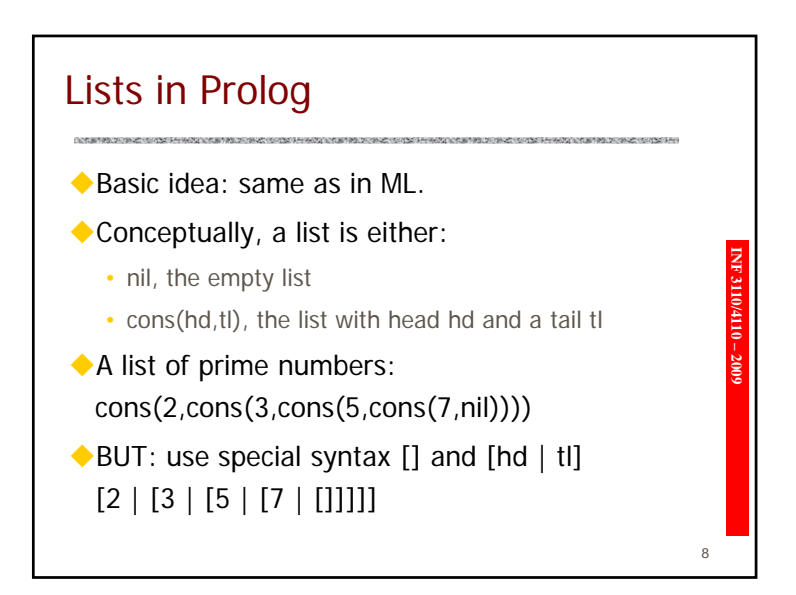

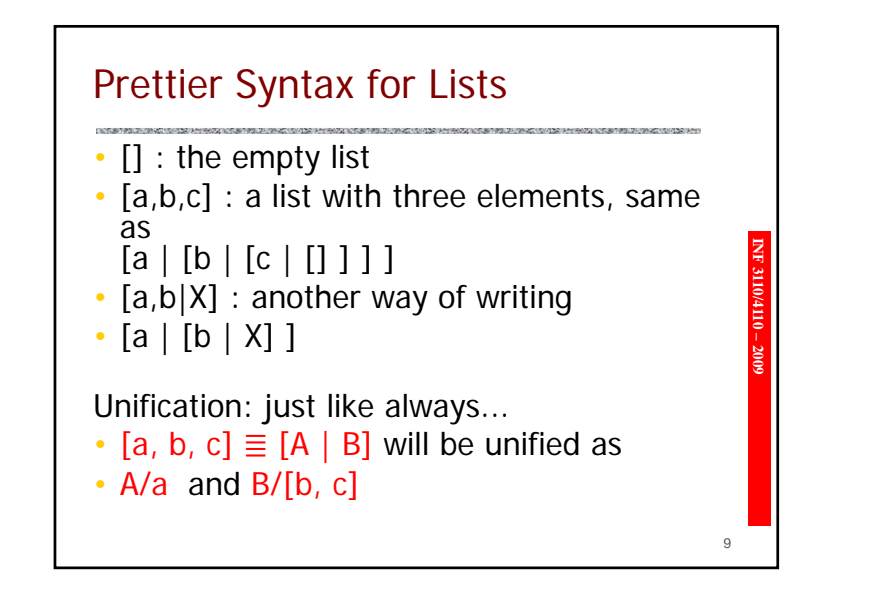

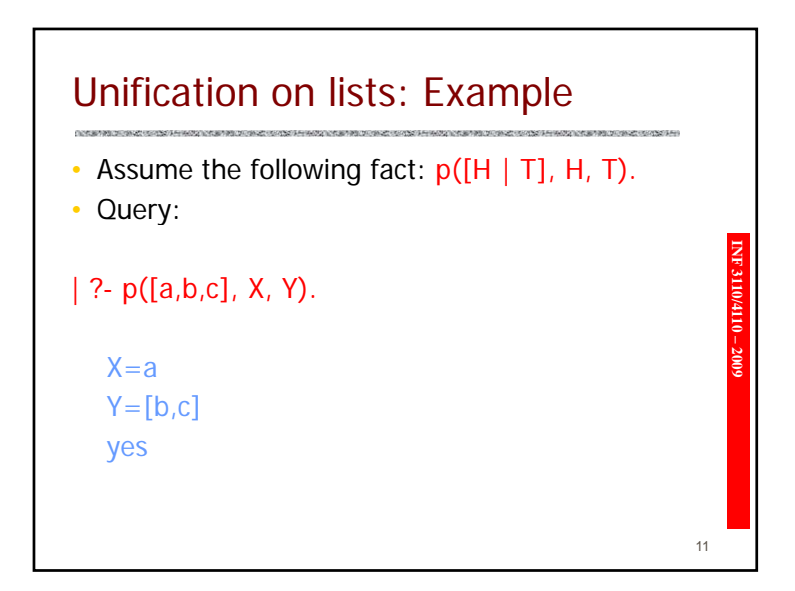

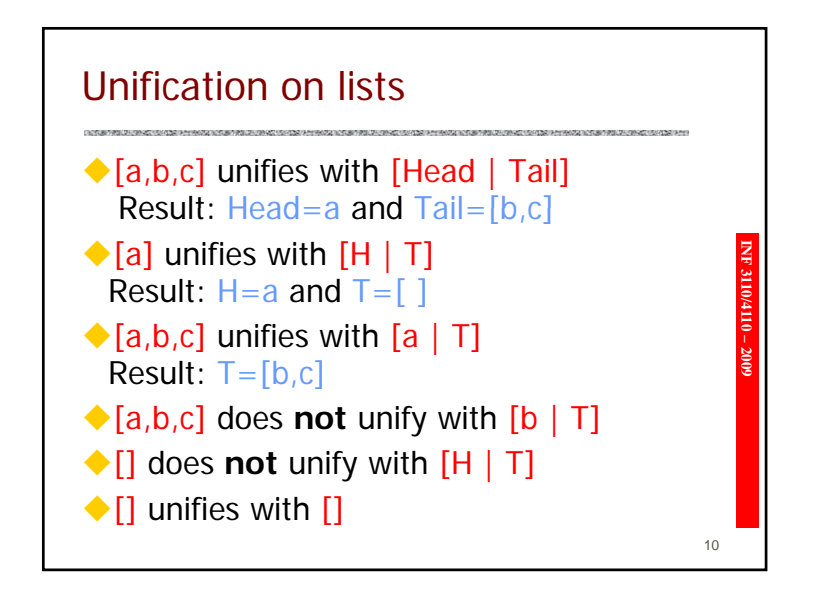

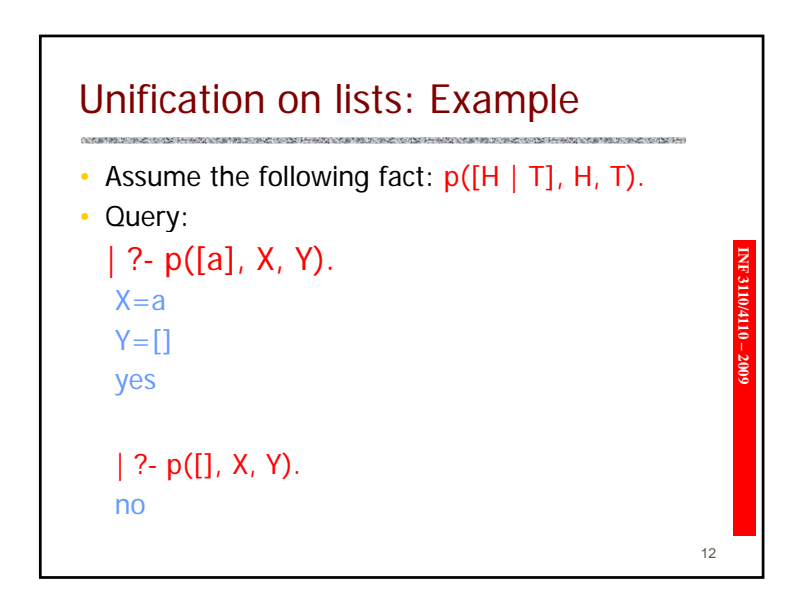

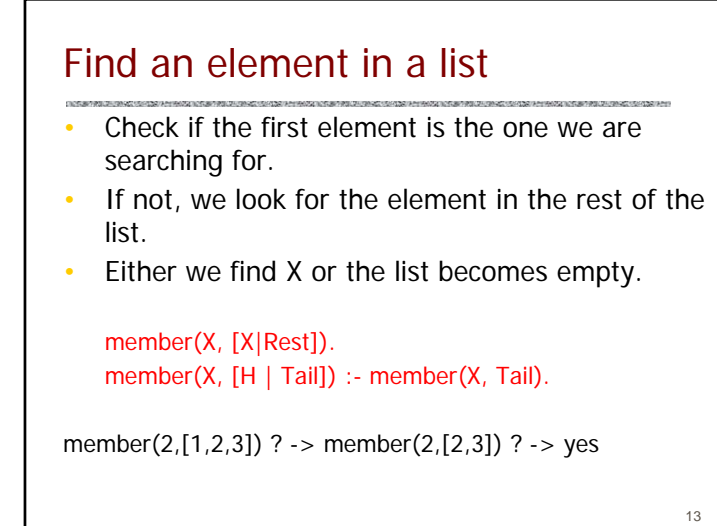

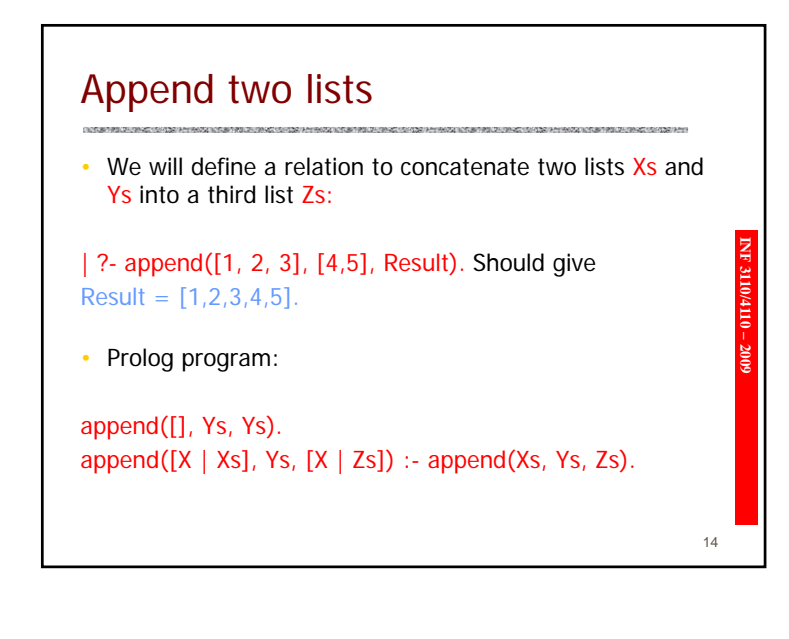

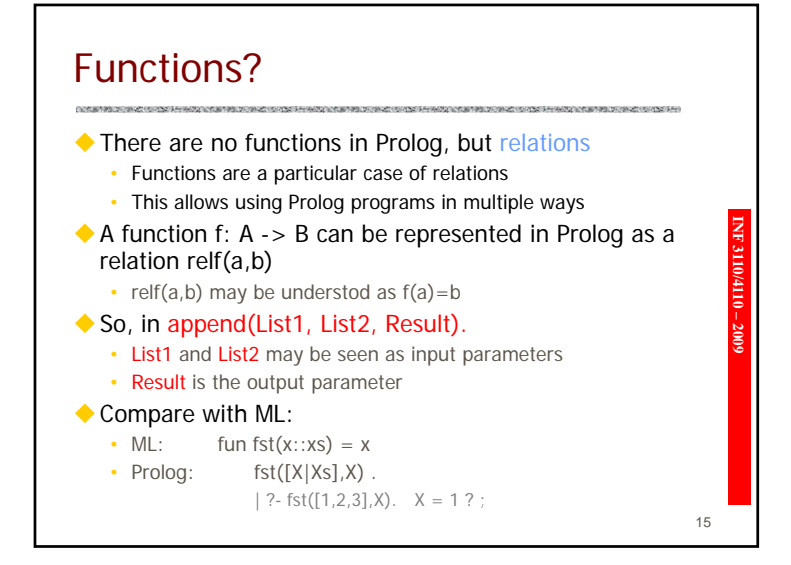

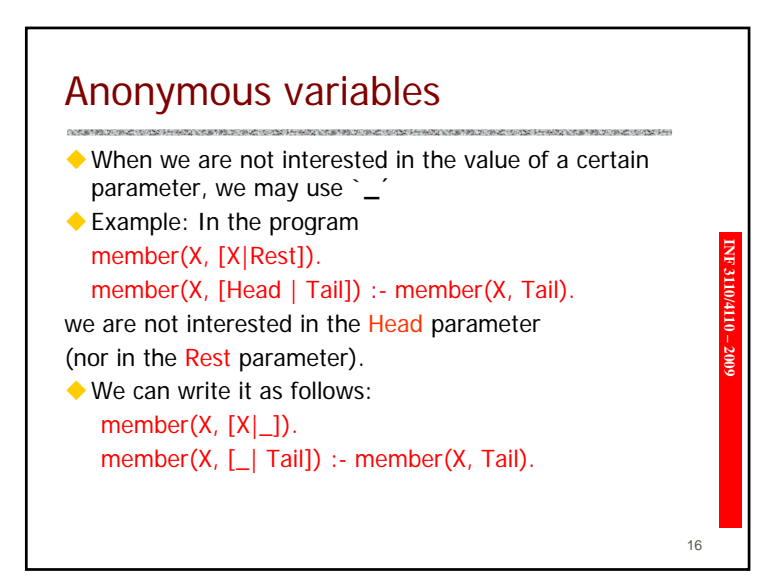

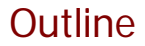

- ◆ Repetition
- Consulting vs. Query
- 
- ◆ Lists in Prolog<br>◆ Different views of a Prolog program<br>◆ Arithmetic in Prolog
- 
- ◆ Cut and negation
- ◆ Problems with Prolog

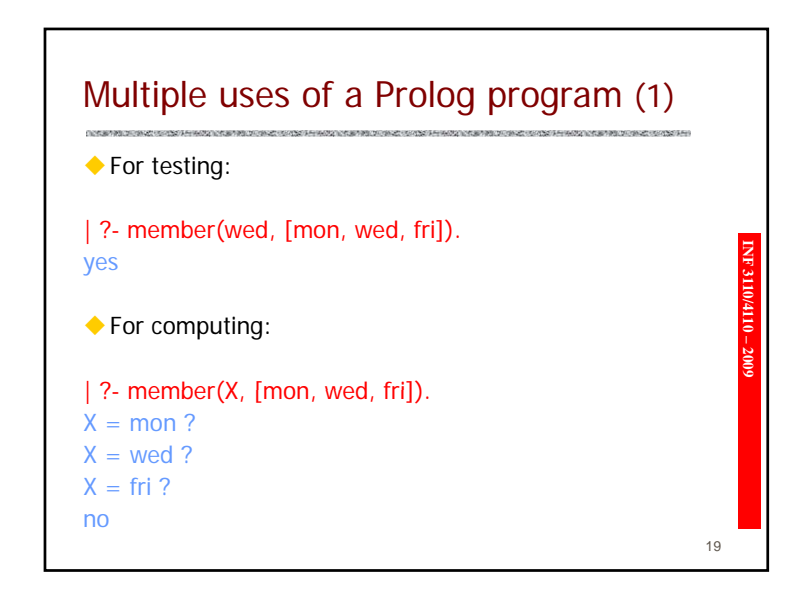

17

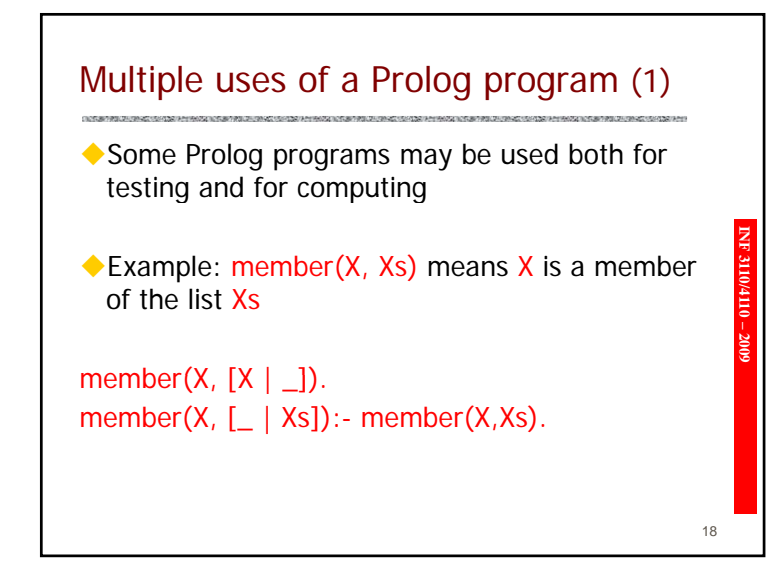

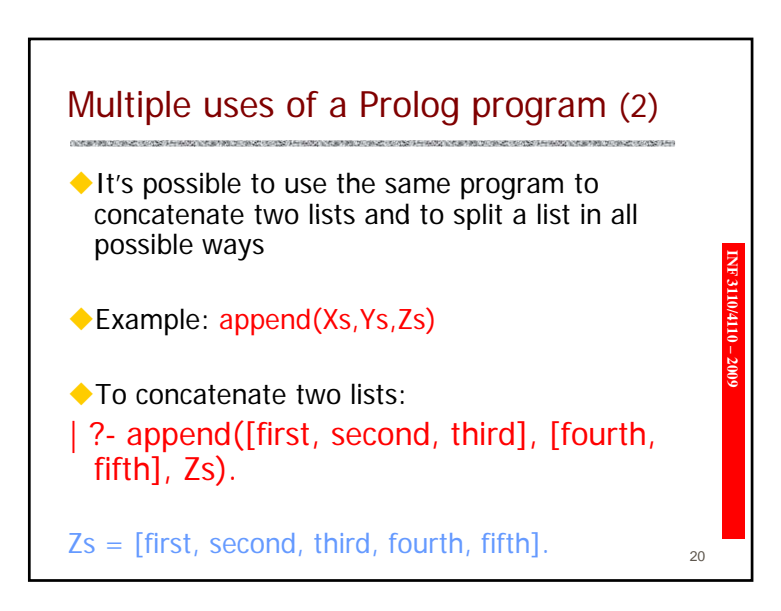

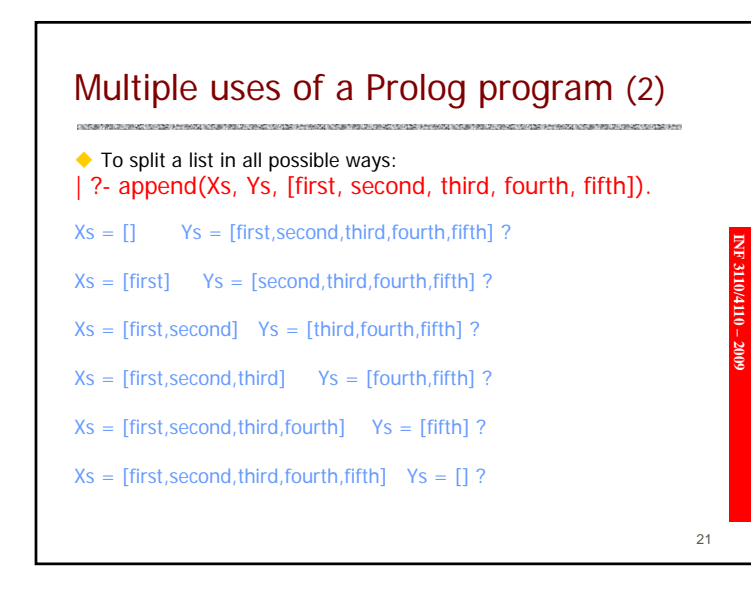

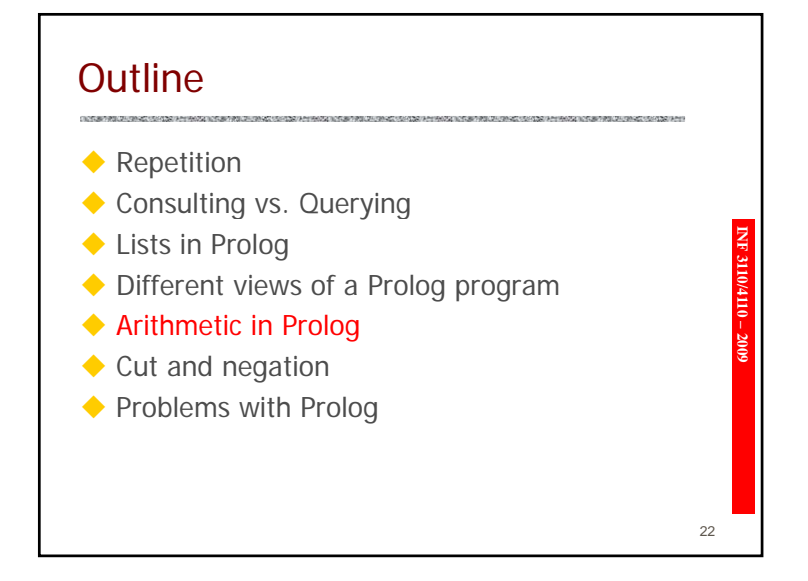

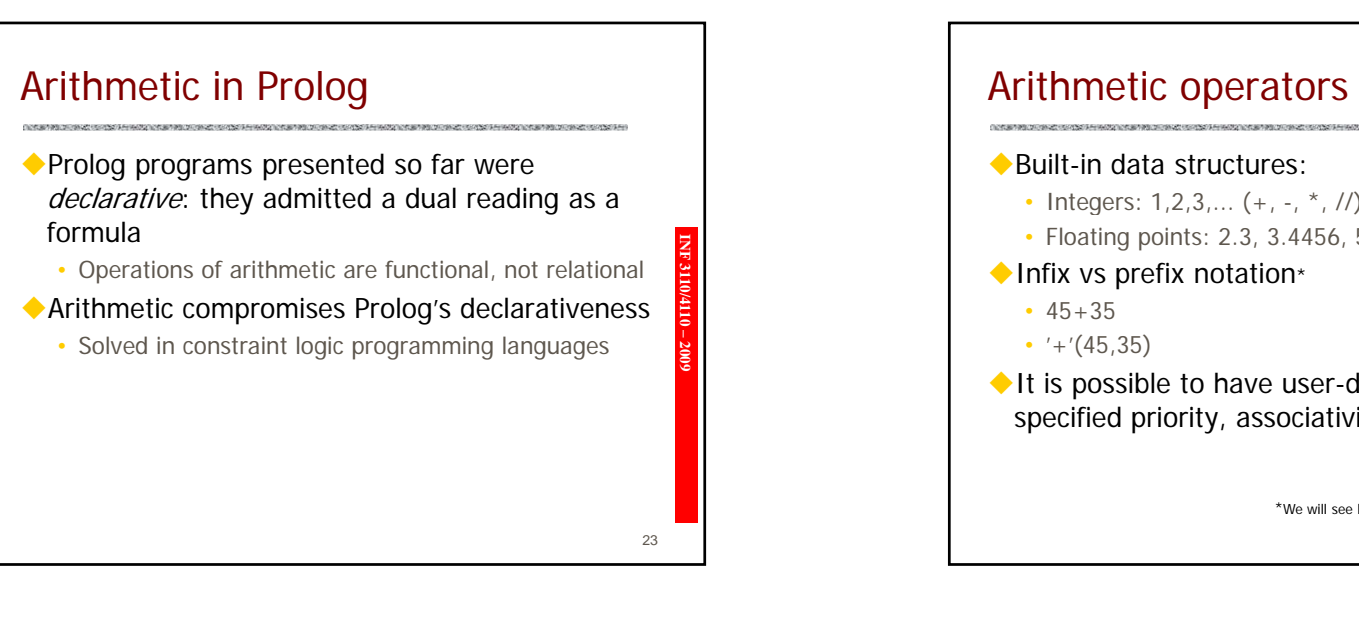

• Floating points: 2.3, 3.4456, 5.4e-13,...  $(+, -, *, /)$ It is possible to have user-defined operators with specified priority, associativity, etc \*We will see later how to evaluate expressions

 $24$ 

**INF 3110/4110 – 2009**

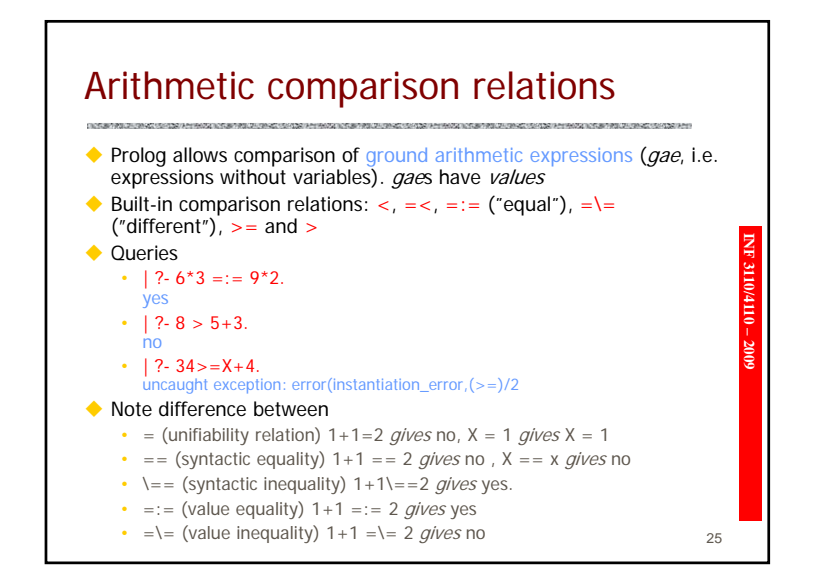

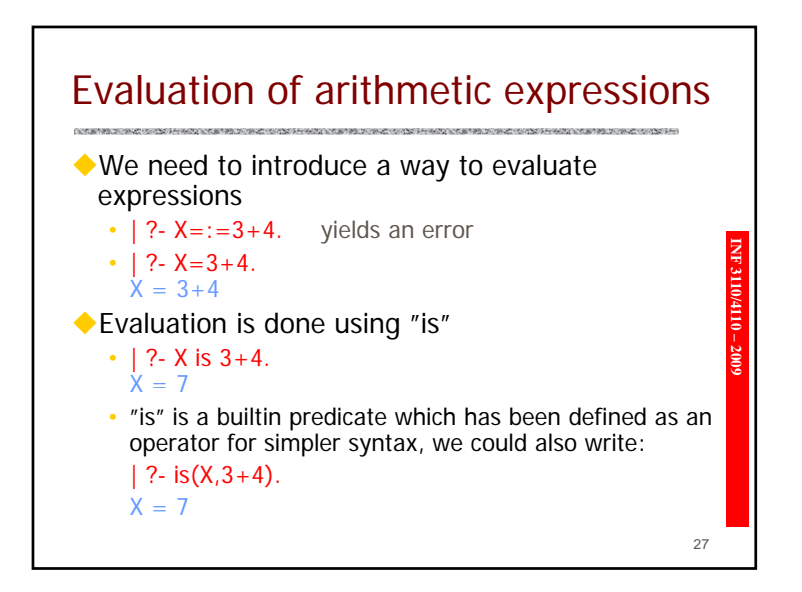

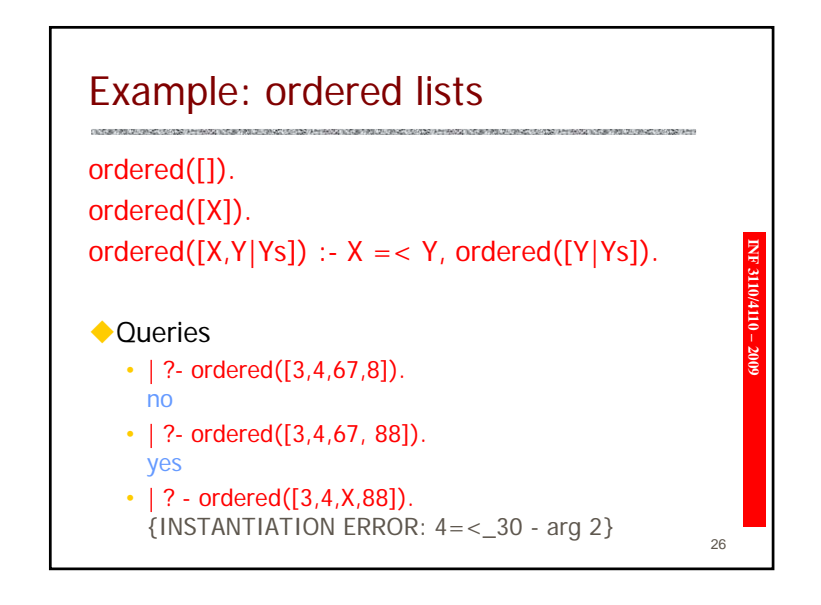

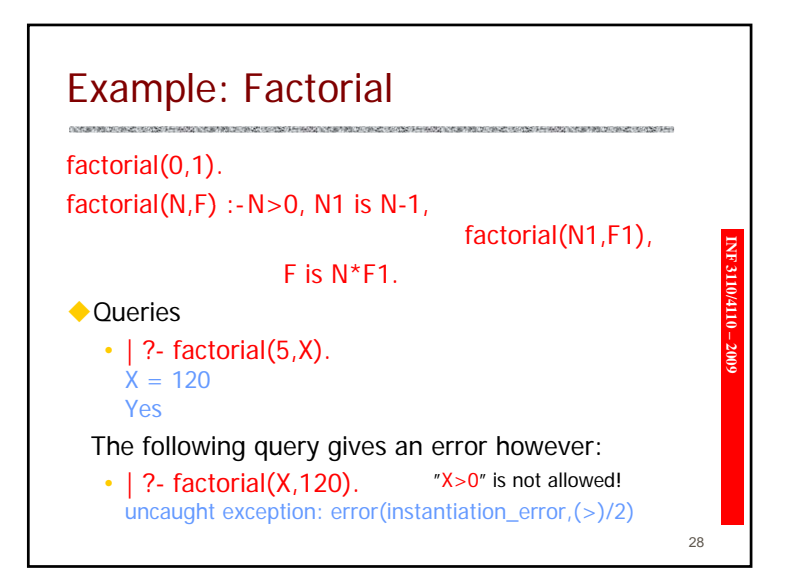

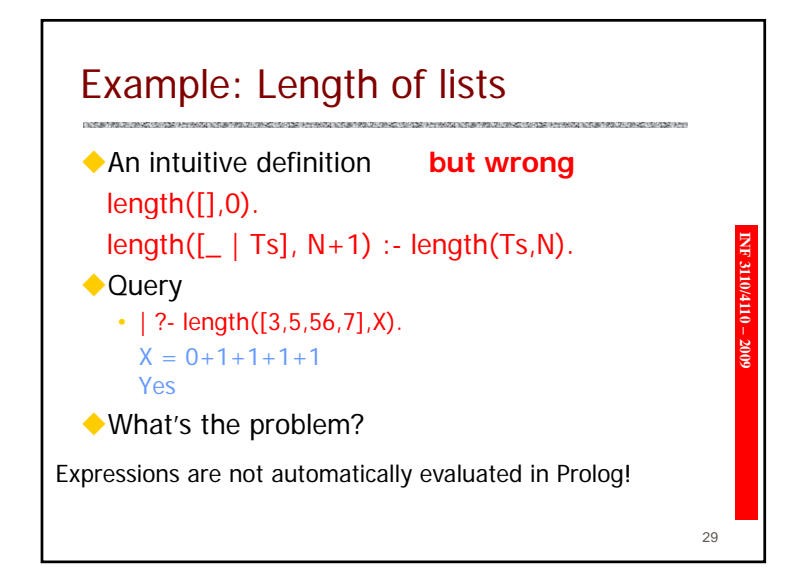

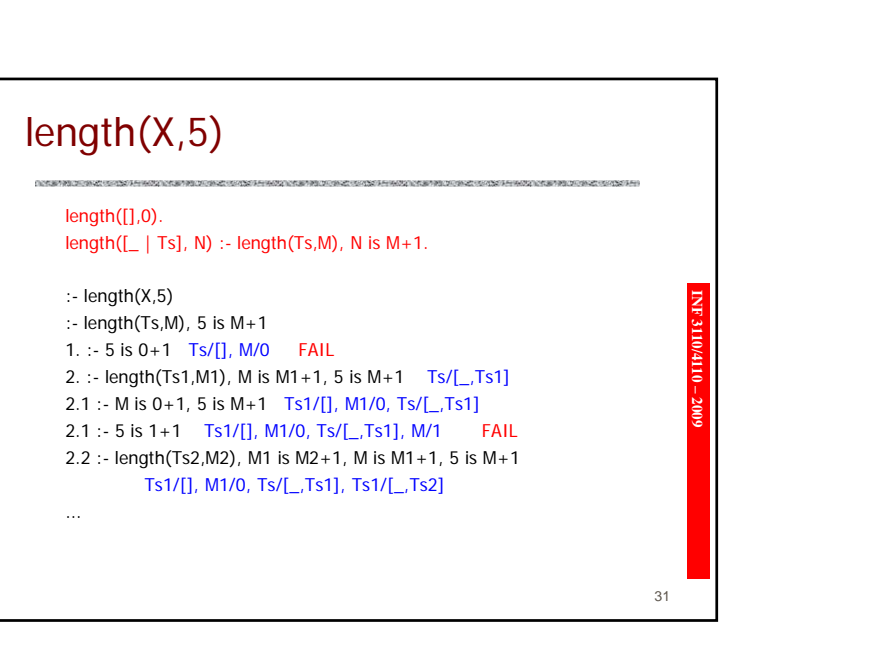

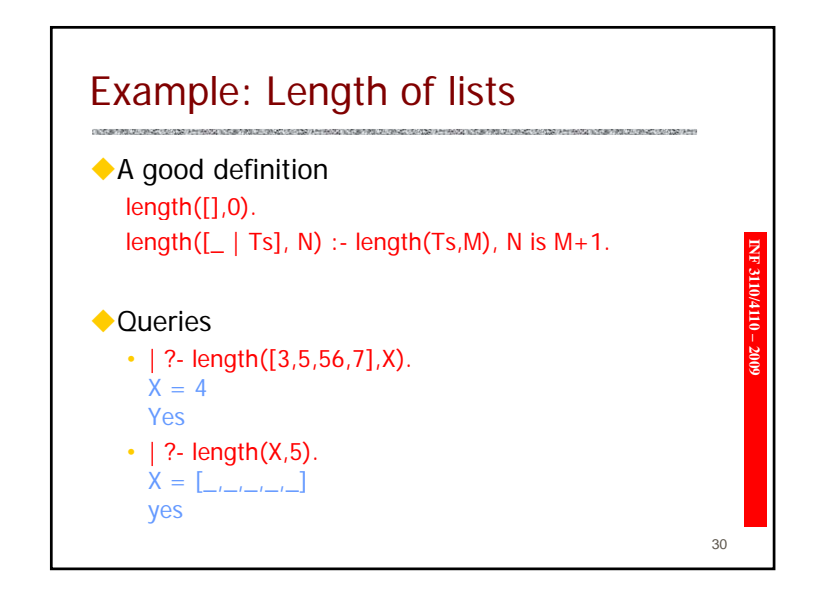

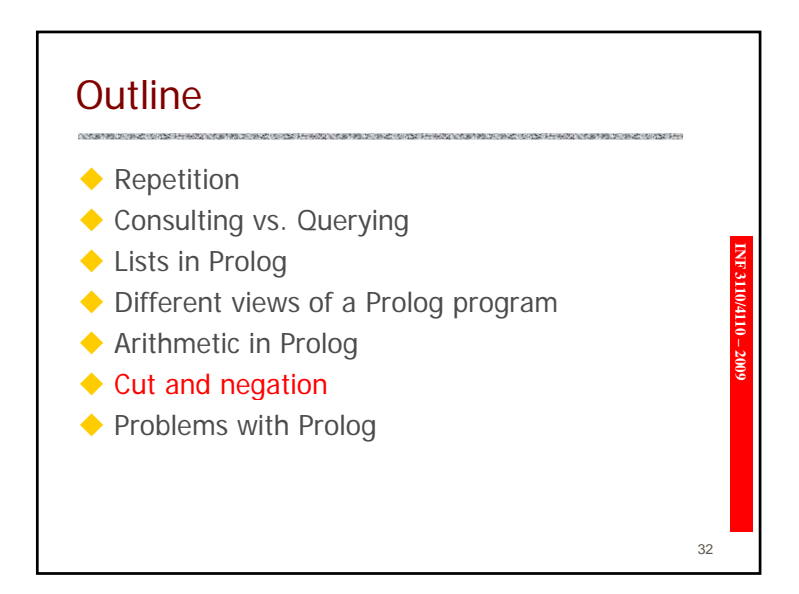

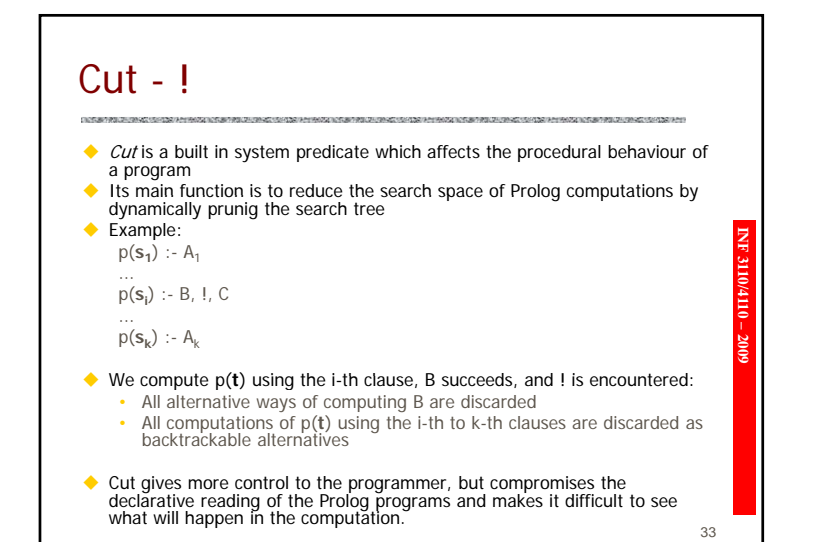

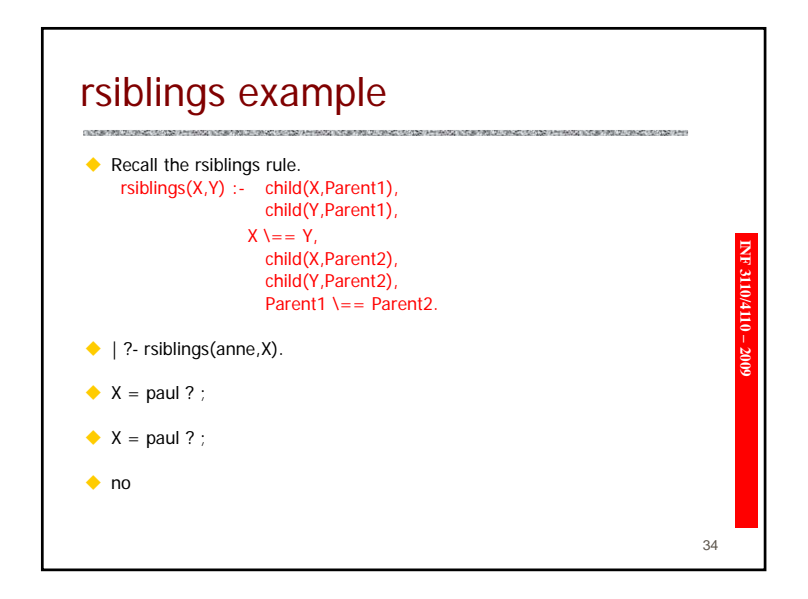

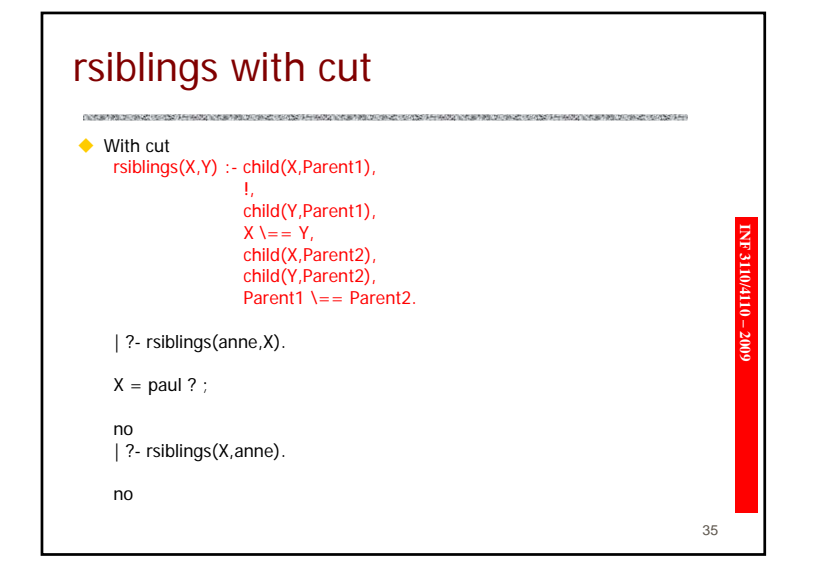

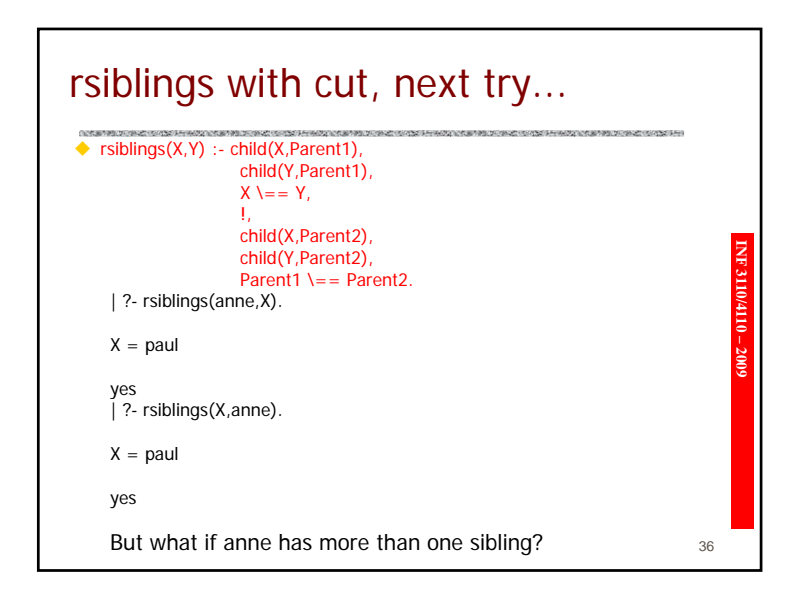

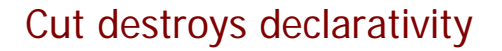

Cut makes it possible to control program execution > Added efficiency

- 
- **INF 32100 -> Added efficiency.**<br>
On the other hand:<br>
→ Programs become hard to understand.<br>
→ Need to document in which ways predicates can be called

37

 $\rightarrow$  Compromises the original intension of the language.

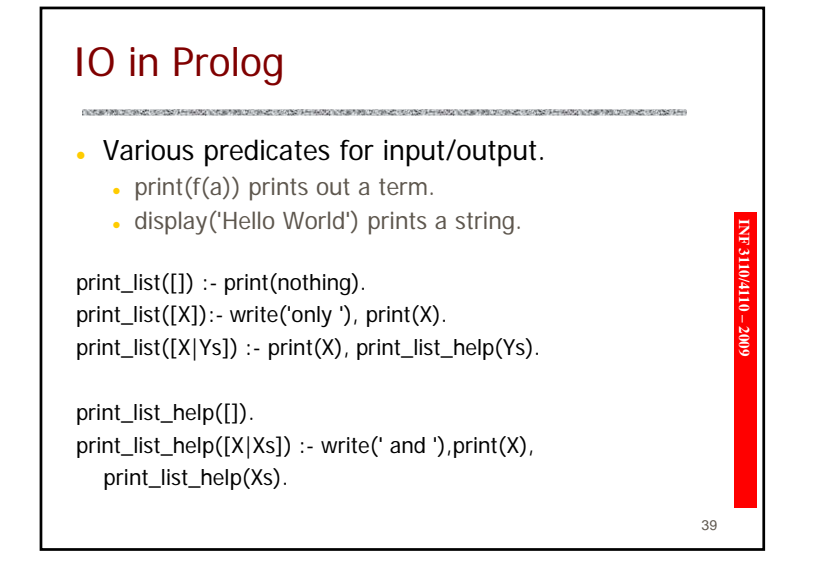

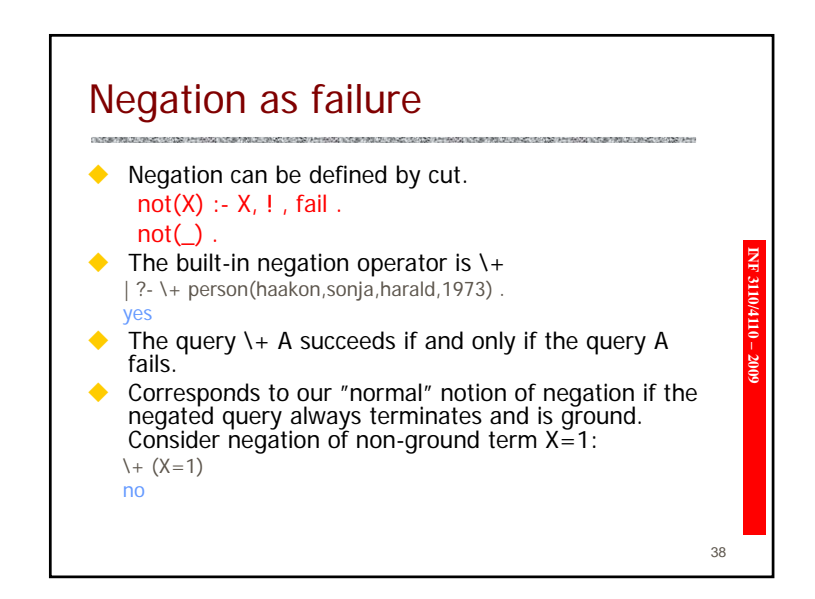

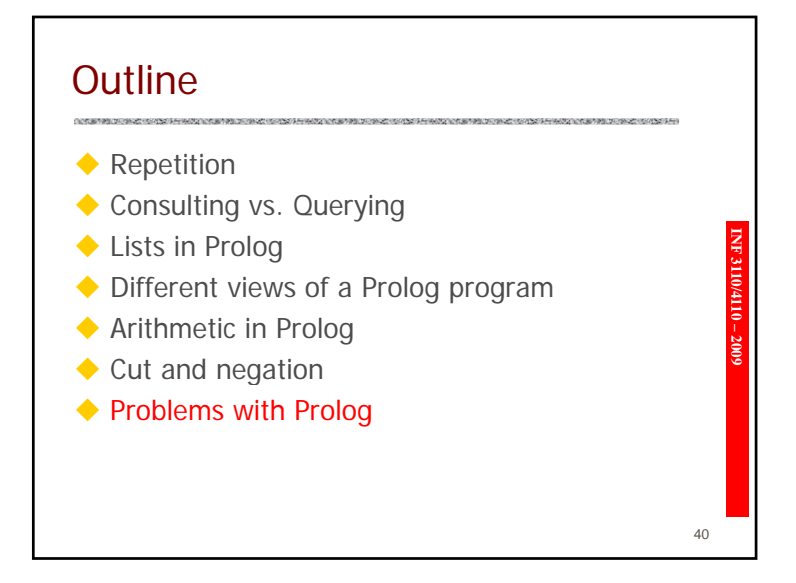

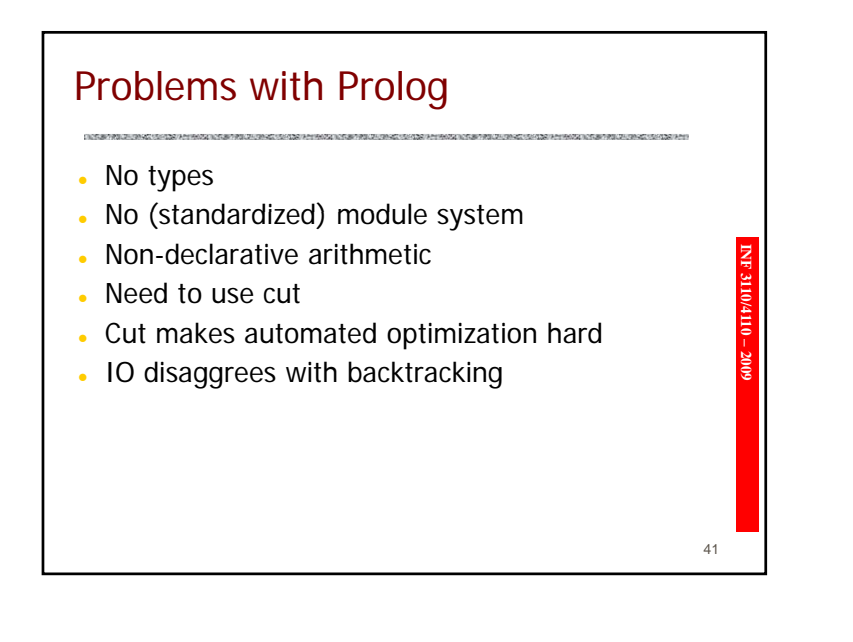

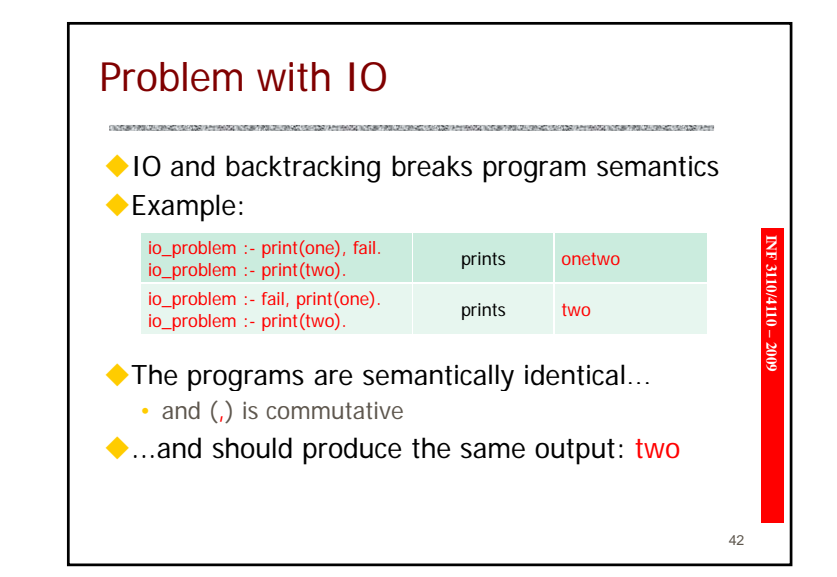

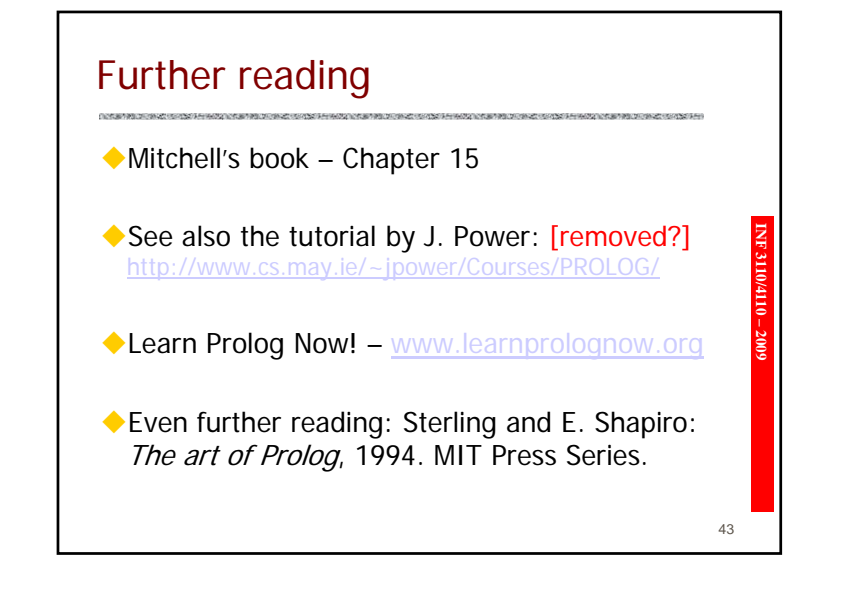

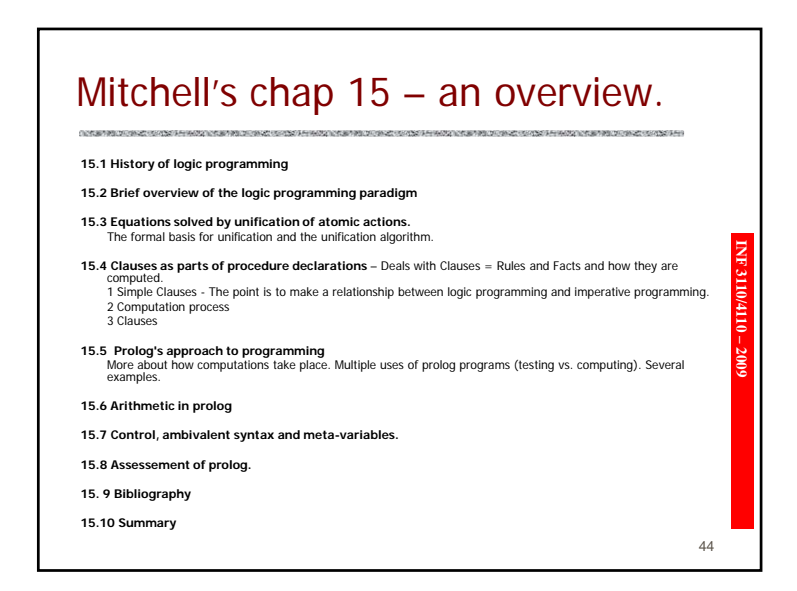

### Prolog

"There is no question that Prolog is essentially a theorem prover à la Robinson. Our contribution was to transform that theorem prover into a programming language"

Colmerauer & Roussel (1996)

**INF 3110/4110 – 2009**

45

47

#### The Mercury Language

- Logic PL developed at Univ. Of Melbourne
- First release 1995
- 
- **III0 3110 Strict type (and `mode') system z 3110 Module system z 2009**
- 
- No cut
- Clean integration of IC
- Includes functional features
- A `pure' language

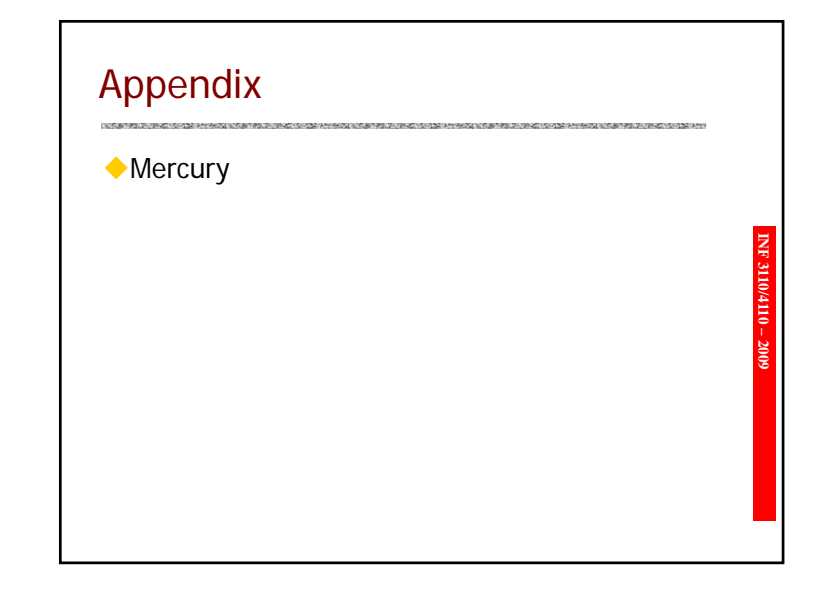

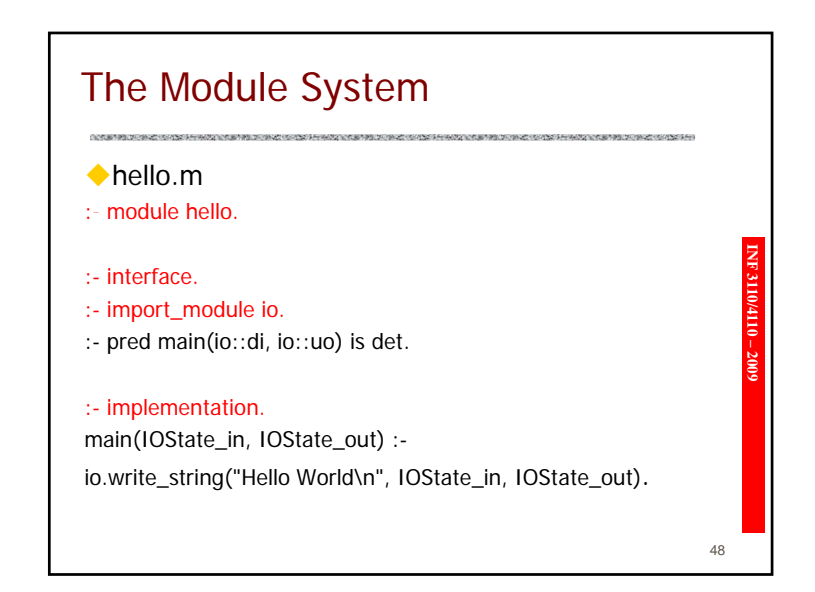

#### The Module system (cont.)

- Can have private/public predicates, types
- . Can compile modules separately
- **IOCOM Can refer to names with module prefix:** io.write\_string is predicate write\_string in module io

 $49$ 

51

#### The Type system (cont)

Need to declare types of predicates:

- : $\bullet$  :- pred append(list(T), list(T), list(T)).
- 

**I.** :- pred length(list(T), int).<br> **Compiler checks that predicates are used with<br>
correct types.** 

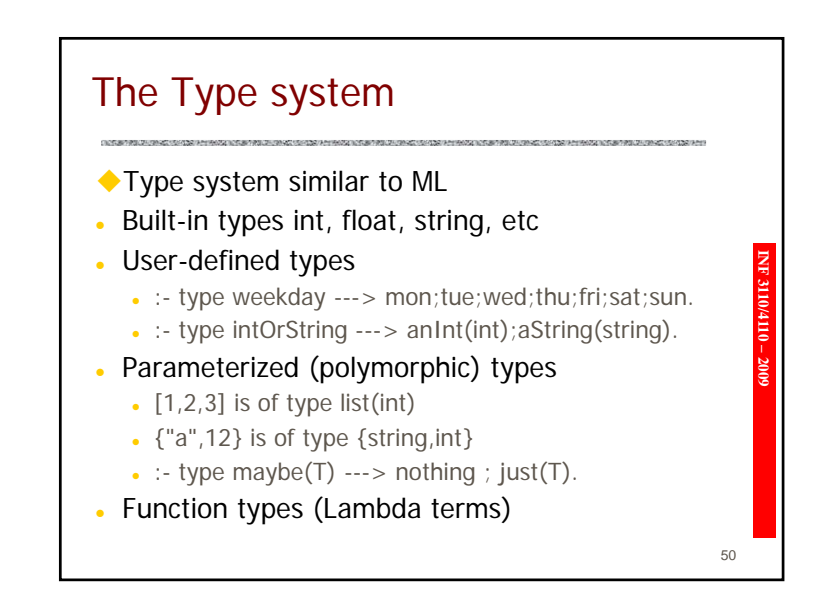

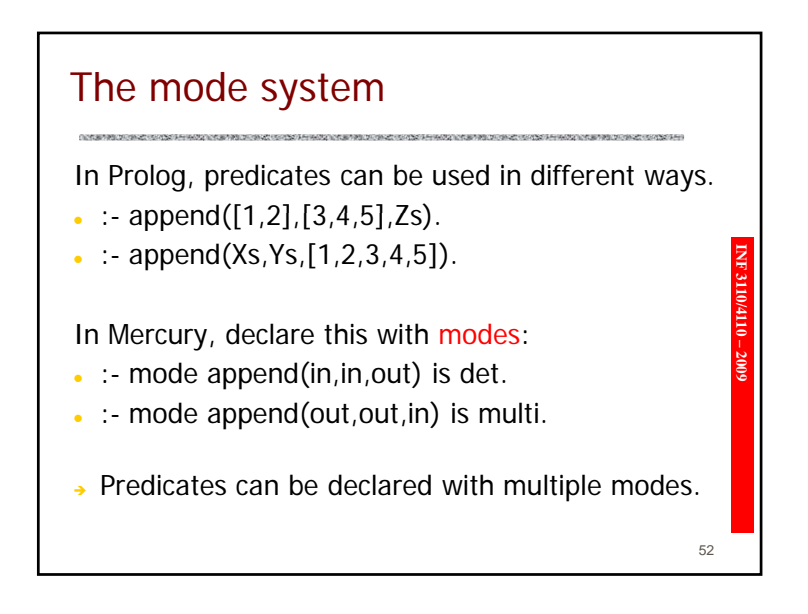

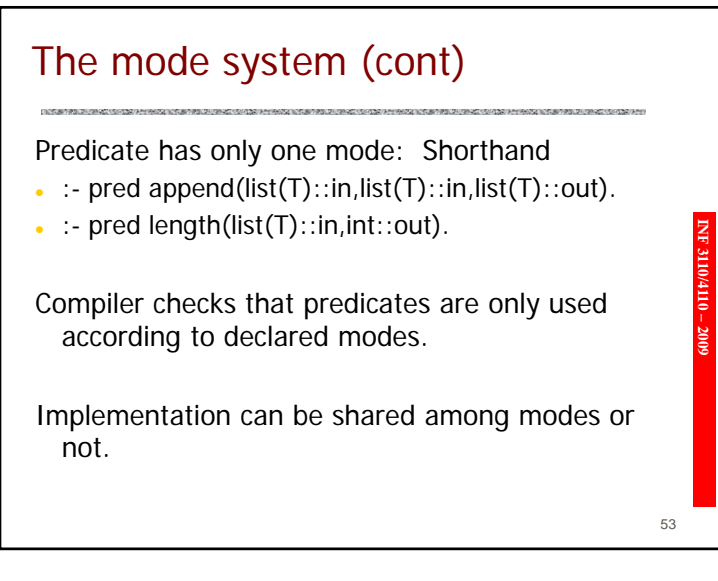

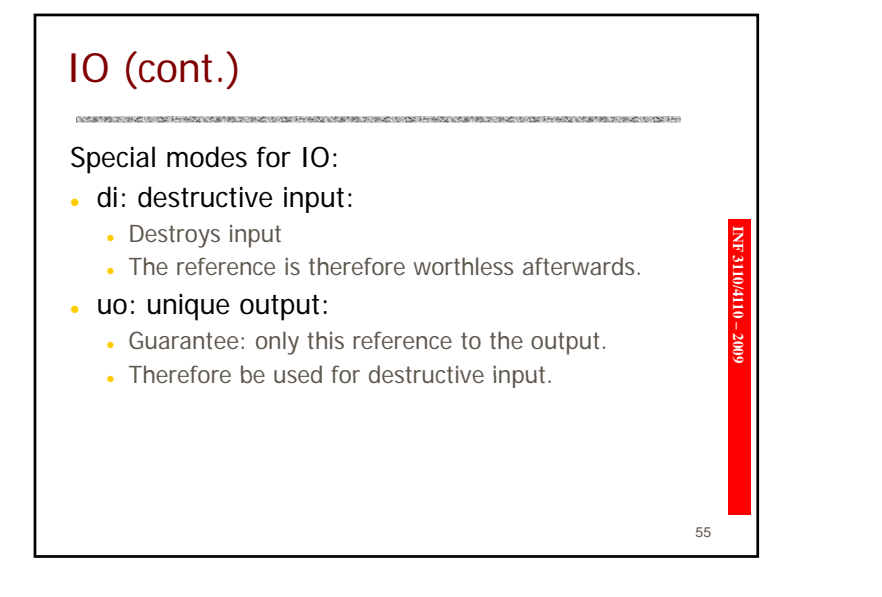

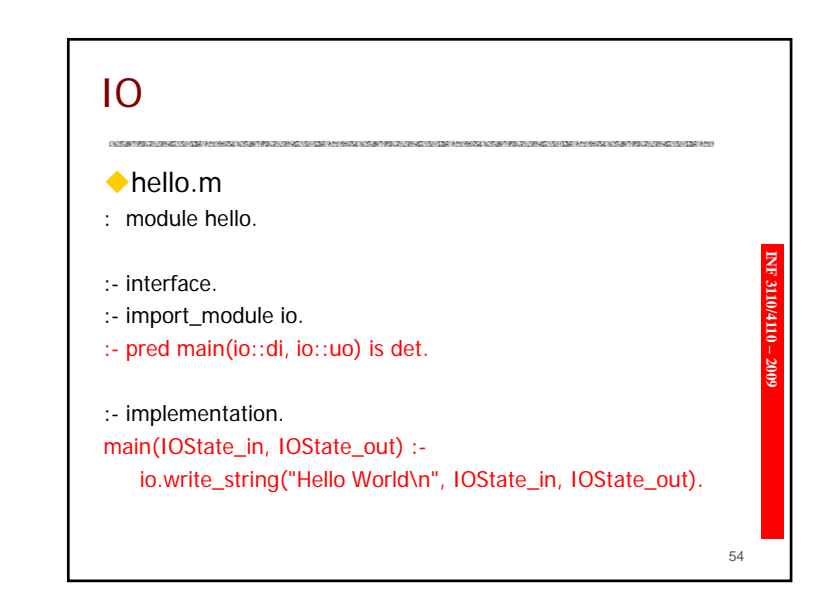

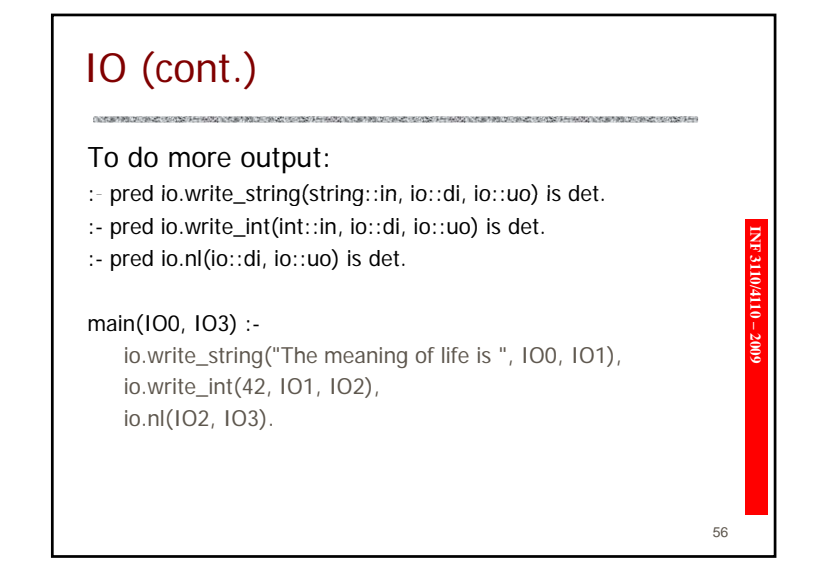

#### **Functions**

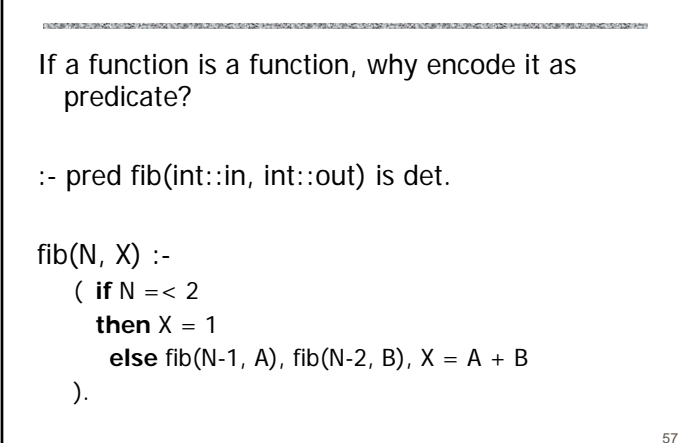

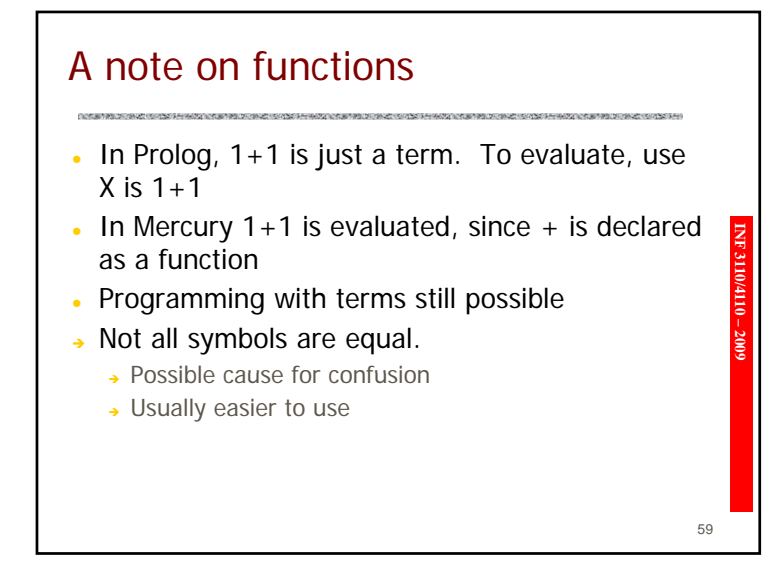

# fib as a function $:$  func fib(int) = int. **IIO(N)** = X :-<br>
( if N = < 2<br>
then X = 1<br>
else X = fib(N-1) + fib(N-2)<br>
). 58or: $fib(N) = (if N = < 2 then 1 else fib(N-1) + fib(N-2)).$

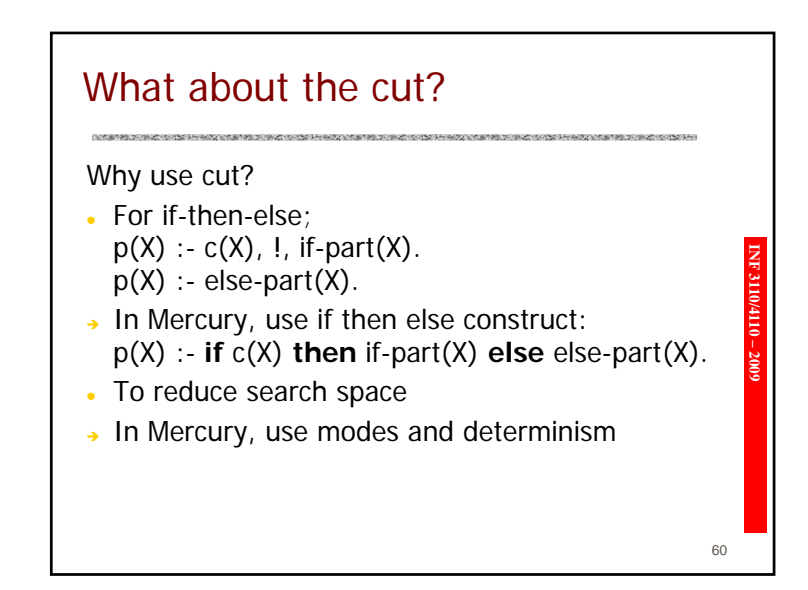

## Mercury, Conclusion

- Mercury is a modern language, incorporating many ideas of PL design that did not exist when<br>Prolog was invented.
- **IDENT 3110 FIND 3110 FIND 3110 FIND STATE:**<br> **INF 1001 FIND WAS MANUS WAS FUNCTIONS**, higher order, modules, etc.)<br> **INF 1001 FIND STATE:**

61

• Has a cleaner, more `logical' semantics than Prolog.

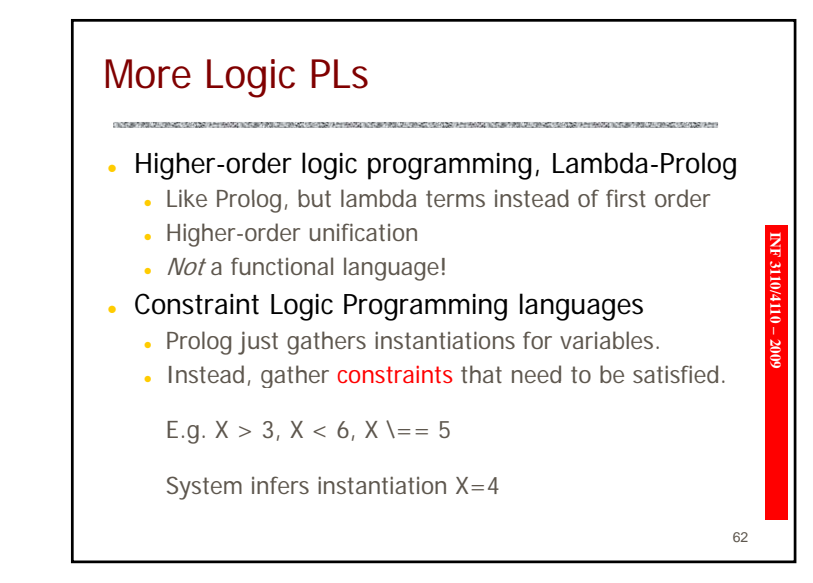